## **Gutscheine auswerten 1 | Arbeitsablauf, Auswertungen**

## Schritt für Schritt

Anhand einer Umsatzstatistik können alle bisher ausgegeben bzw. eingelöste Gutscheine ausgewertet werden.

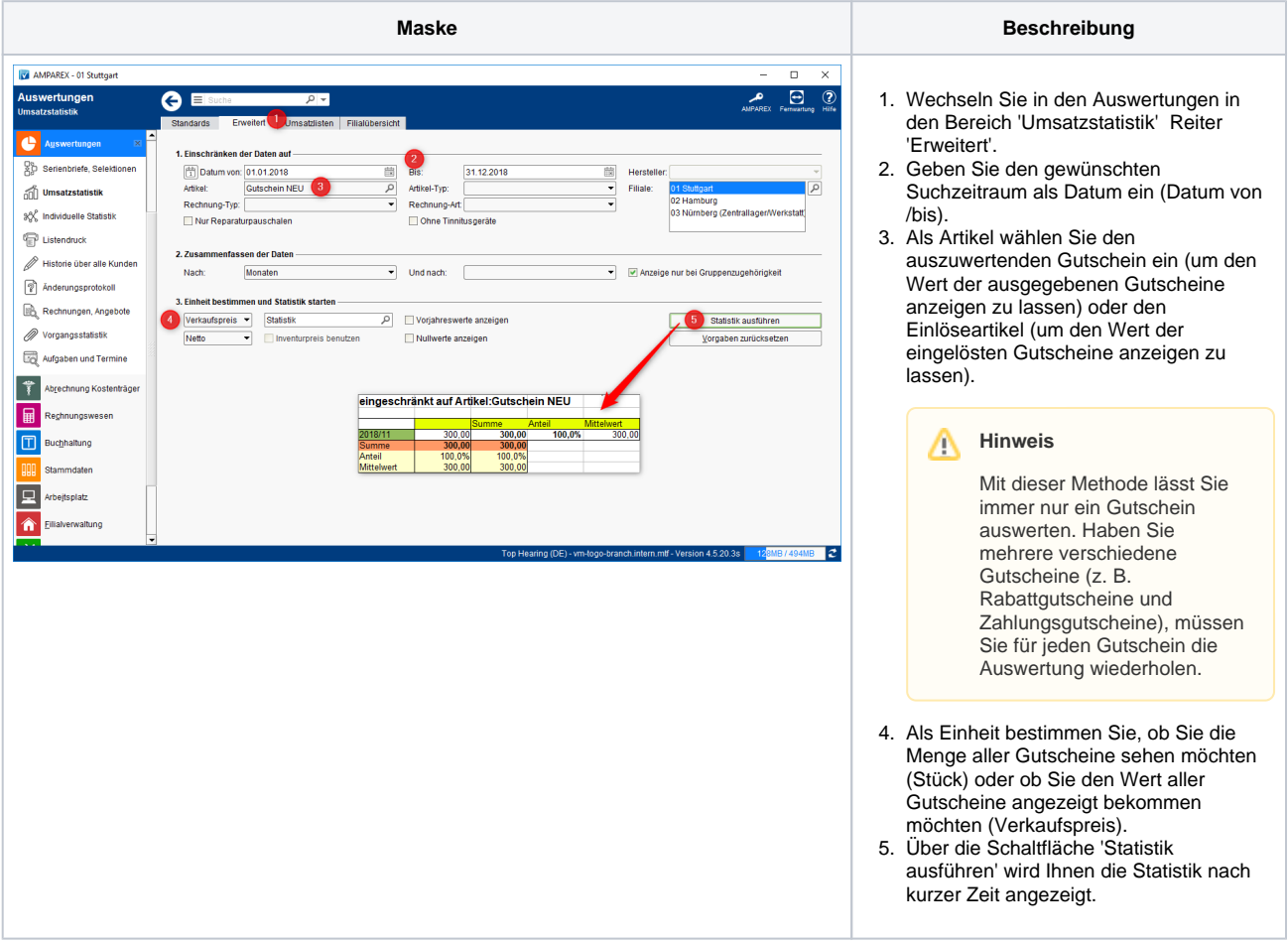

## Siehe auch ...

- [Quellennachweis \(Wikipedia\)](https://de.wikipedia.org/wiki/Gutschein)
- [Programme zur Kundenbindung einrichten | Arbeitsablauf](https://manual.amparex.com/display/HAN/Programme+zur+Kundenbindung+einrichten+%7C+Arbeitsablauf)
- [Gutscheine auswerten 1 | Arbeitsablauf, Auswertungen](https://manual.amparex.com/pages/viewpage.action?pageId=12615942)
- [Gutscheine, Kundenkarten & Kundenbindungsprogramme \(Arbeitsabläufe\)](https://manual.amparex.com/display/HAN/Gutscheine%2C+Kundenkarten+und+Kundenbindungsprogramme+%7C+Arbeitsablauf)
- [Gutscheine | Arbeitsablauf, Auswertungen](https://manual.amparex.com/display/HAN/Gutscheine+%7C+Arbeitsablauf%2C+Auswertungen)
- [Gutscheine & Geschenkbox](https://shop.amparex.net/karten/71/kartengeschenkbox-inkl.-gutscheinkarte?c=10)